JAVAJSFineReport

demo

# **FineReport**

# **demo**

```
plugins-calendarchart
   --src
     --com.fr.plugins.calendarchart
      --custompie
        --ChartConfigPane.java
        --DemoChartsPie.java
        --demoChartsPieUI.java
         --PieChart.java
       --images
        --pie256.png
       --web
         --echarts.bridge.js
         --echarts.loader.js
         --echarts.min.js
         --EChartsFileLoader.java
   --build.xml
   --plugin.xml
   --plugins-calendarchart.iml
```
# **1.custompie**

## **2.images**

**3.web**

js

**4.build.xml**

**5.plugin.xml**

**6.plugins-calendarchart.iml**

IEDA

## **demo**

**1.demo**

```
1 
       -
        -
       js
2 plugin.xmlbuild.xml
```
## **2.**

1) + jsjs

**Charts** 

AbstractIndependentChartsProvider

AbstractJavaScriptFileHandler

#### **Charts**

toJSON()getChartData()jsonjson

getChartID():plugin.xml

writeXMLreadXML

```
public class YourCharts extends Charts {
    @Override
    public JSONObject toJSON(Repository repo) throws JSONException {
         //getChartData()jsonjson
         return null;
     }
     @Override
    public String getChartID() {
         //plugin.xmlplotID
         return yourPlotID;
     }
     @Override
    public void writeXML(XMLPrintWriter xmlPrintWriter) {
         //xml
     }
     @Override
     public void readXML(XMLableReader xmLableReader) {
         //writeXML
         }
}
```
AbstractIndependentChartsProvider

getChartName()

getChartTypes()

getRequiredJS()js

getWrapperName()JSdom

getChartImagePath()images

currentAPILevel()API

```
public class YourChartsProvider extends AbstractIndependentChartsProvider {
     @Override
    public String getChartName() {
         return "";
     }
     @Override
    public Chart[] getChartTypes() {
         //YourCharts
         return new YourCharts[]{new YourCharts()};
     }
     @Override
     public String[] getRequiredJS() {
         //jsjsecharts.js
         return new String[]{ 
                          "/com/fr/plugins/xxx/web/echarts.bridge.js"
         };
     }
     @Override
     public String getWrapperName() {
         //JSdom 
         return "EChartsFactory";
     }
     @Override
    public String getChartImagePath() {
         //
         return "com/fr/plugins/xxx/images/xxx.png";
     }
     @Override 
    public int currentAPILevel() {
         //API
         return CURRENT_API_LEVEL;
     }
}
```
### AbstractJavaScriptFileHandler

## pathsForFiles()Echartsechartsjs

```
return new String[]{
         "/com/fr/plugin/parallelchart/web/echarts.loader.js",
         "/com/fr/plugin/parallelchart/web/echarts.min.js"
};
```
### g2g2js

```
return new String[]{
        "/com/fr/plugin/parallelchart/web/g2.js"
};
```
#### encode()

```
public class EchartFileLoader extends AbstractJavaScriptFileHandler {
     @Override
     public String[] pathsForFiles() {
                 //js
         return new String[]{
             "/com/fr/plugin/parallelchart/web/echarts.loader.js",
                         "/com/fr/plugin/parallelchart/web/echarts.min.js"
         };
     }
     @Override
     public String encode() {
         return EncodeConstants.ENCODING_UTF_8;
     }
```
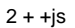

ChartsConfigPaneYourChartsConfigPanepopulateupdateCharts

YourChartsConfigPane()

Populate():YourCharts

Update():YourCharts

```
public class YourChartsConfigPane extends ChartsConfigPane<YourCharts> {
         private ChartCollection chartCollection;
    private UITextField value;
     public YourChartsConfigPane() {
 //
                 this.setLayout(new BorderLayout());
                 northJpane.setLayout(new GridLayout(4, 1, 10,10));
                northJpane.add(nameUILabel);
                northJpane.add(value);
                northJpane.add(demoUILabel);
                northJpane.add(customTextArea);
                 this.add(northJpane, BorderLayout.NORTH);
                 this.add(centerJpane, BorderLayout.CENTER);
                 this.setSize(200, 200);
                 this.setVisible(true);
                 //
                 initAllListeners();
     }
         //
    class ColorEventListener implements ActionListener {
        @Override
         public void actionPerformed(ActionEvent e) {
                         update(chartCollection);
         }
     }
     @Override
     //
    public Class<?extends Charts> accptType() {
        return YourCharts.class;
     }
    @Override
    public void populate(ChartCollection collection, YourCharts selectedChart) {
         chartCollection = collection;
        //YourCharts
             value.setText(selectedChart.getCustomData());
     }
     @Override
    public void update(ChartCollection collection, YourCharts selectedChart) {
         //YourCharts
        selectedChart.setCustomData(value.getText());
 }
}
```

```
ChartsYourChartswriteXMLreadXML
```
writeXML():XMLdemo

```
readXML():xmldemo
```

```
public class YourCharts extends Charts {
         //writeXMLreadXML 
    @Override
    public void writeXML(XMLPrintWriter xmlPrintWriter) {
             //XML
                xmlPrintWriter.startTAG(TAG_NAME)
                         .attr("custom", getCustomData())
             .end();
         writeDefinition(xmlPrintWriter);
     }
     @Override
    public void readXML(XMLableReader xmLableReader) {
        //XMT. if (xmLableReader.isChildNode()) {
             String tagName = xmLableReader.getTagName();
             if (tagName.equals("customChartDemo")) {
                     setCustomData(xmLableReader.getAttrAsString("custom","111"));
 }
         }
     }
}
```

```
3 + 15
```
3

AbstractTableDataContentPane

```
populateBean
updateBean
checkBoxUsebox
clearAllBoxListbox
refreshBoxListWithSelectTableDatabox
```

```
public class TableDataContentPane extends AbstractTableDataContentPane {
    private UIComboBox dateComboBox;
    private UIComboBox valueComboBox;
    public TableDataContentPane(ChartDataPane parent) {
         dateComboBox = new UIComboBox();
         valueComboBox = new UIComboBox();
                 dateComboBox.setPreferredSize(new Dimension(100, 20));
                   valueComboBox.setPreferredSize(new Dimension(100, 20));
         Component[][] components = new Component[][]{
             new Component[]{new UILabel("", SwingConstants.RIGHT), dateComboBox},
            new Component[]{new UILabel("", SwingConstants.RIGHT), valueComboBox}};
                 double p = TableLayout.PREFERRED;
                double[] columnSize = {p, p};
                double[] rowSize = {p, p, p};
```
JPanel panel = TableLayoutHelper.createTableLayoutPane(components, rowSize, columnSize);

```
 setLayout(new BorderLayout());
        add(panel, BorderLayout.CENTER);
    }
    @Override
    public void populateBean(ChartCollection collection) {
                 DefaultTableDataDefinition configuration = (DefaultTableDataDefinition)
                 collection.getSelectedChart().getFilterDefinition();
        if (configuration == null) return;
        combineCustomEditValue(dateComboBox, configuration.getDate());
        combineCustomEditValue(valueComboBox, configuration.getValue());
    }
    @Override
    public void updateBean(ChartCollection ob) {
            DefaultTableDataDefinition myConfiguration = new DefaultTableDataDefinition();
        Object wname = dateComboBox.getSelectedItem();
        Object wvalue = valueComboBox.getSelectedItem();
       if (wname != null) {
                myConfiguration.setDate(wname.toString());
         }
        if (wvalue != null) {
                 myConfiguration.setValue(wvalue.toString());
 }
        ob.getSelectedChart().setFilterDefinition(myConfiguration);
    }
    @Override
    public void clearAllBoxList() {
                 dateComboBox.removeAll();
        valueComboBox.removeAll();
    }
    @Override
    protected void refreshBoxListWithSelectTableData(List columnNameList) {
                refreshBoxItems(dateComboBox, columnNameList);
                 refreshBoxItems(valueComboBox, columnNameList)
    }
```
#### TableDataDefinition3

}

```
public class DefaultTableDataDefinition extends TableDataDefinition {
    public static final String XML_TAG = "DefaultTableDataDefinition";
    private String date;
    private String value;
    public String getDate() {
        return date;
     }
    public void setDate(String date) {
        this.date = date;
```

```
 }
    public String getValue() {
        return value;
 }
    public void setValue(String value) {
        this.value = value;
    }
    @Override
    public ChartData createChartData(DataModel resultSet, DataProcessor dataProcessor) {
        Map<String, String> data = new HashMap<>();
        try {
            int wordNameCol = DataCoreUtils.getColumnIndexByName(resultSet, getDate());
            int wordValueCol = DataCoreUtils.getColumnIndexByName(resultSet, getValue());
            Map<Object, List<Object>> map = new HashMap<>();
            for (int rowIndex = 0; rowIndex < resultSet.getRowCount(); rowIndex++) {
                Object wordName = resultSet.getValueAt(rowIndex, wordNameCol);
                Object wordValue = resultSet.getValueAt(rowIndex, wordValueCol);
                if (wordName != null && wordValue != null) {
                    if (!map.containsKey(wordName)) {
                            map.put(wordName, new ArrayList<>());
 }
                                        map.get(wordName).add(wordValue);
 }
 }
            for (Map.Entry<Object, List<Object>> entry : map.entrySet()){
                    data.put(entry.getKey().toString(),
                        entry.getValue().get(0).toString());
 }
        } catch (Exception e) {
                        FRLogger.getLogger().error(e.getMessage(), e);
        }
        return new TableDataContent(data);
    }
    public void writeXML(XMLPrintWriter writer) {
                writer.startTAG(XML_TAG)
                .attr("date", getDate()) 
                        .attr("value", getValue());
        super.writeXML(writer);
        writer.end();
    }
    public void readXML(XMLableReader reader) {
                super.readXML(reader);
        if (reader.isAttr()) {
            String tmpVal;
```

```
 if ((tmpVal = reader.getAttrAsString("date", null)) != null){
           this.setDate(tmpVal);
 }
            if ((tmpVal = reader.getAttrAsString("value", null)) != null){ 
                                this.setValue(tmpVal);
 }
        }
    }
    public boolean equals(Object ob) {
        return ob instanceof DefaultTableDataDefinition
&& ComparatorUtils.equals(((DefaultTableDataDefinition) ob).getDate(), this.getDate())
&& ComparatorUtils.equals(((DefaultTableDataDefinition) ob).getValue(), this.getValue())
&& super.equals(ob);
     }
    public Object clone() throws CloneNotSupportedException {
                DefaultTableDataDefinition cloned = (DefaultTableDataDefinition) super.clone();
        cloned.setDate(getDate());
        cloned.setValue(getValue());
        return cloned;
    }
}
```
#### NormalChartData2

```
public class TableDataContent extends NormalChartData {
     private final Map<String, String> data;
         TableDataContent(Map<String, String> data) {
                this.data = data;
     }
     public Map<String, String> getData() {
         return data;
     }
}
```
#### AbstractIndependentChartsUIOverride

```
@Override
public AbstractTableDataContentPane getTableDataSourcePane(Plot plot, ChartDataPane parent) {
         //
         return new YourDataContentPane(parent);
}
```
### 4JS

echarts.bridge.jsEChartsFactory

function

```
EChartsFactory = function(options, $dom) {
    this.options = options;
    this.$dom = $dom;
    this.chartID = options.chartID;
    this.autoRefreshTime = options.autoRefreshTime || 0;
    this.width = options.width || $dom.width();// dom.
    this.height = options.height || $dom.height();
    this.sheetIndex = options.sheetIndex || 0;
     this.ecName = options.ecName || '';
         FR.Chart.WebUtils._installChart(this, this.chartID);
};
```
### prototypeEchartsprototype

```
EChartsFactory.prototype = {
     constructor : EChartsFactory,
    inits : function() {
         // this.options.chartAttr
       var ct = this.options.chartAttr;
         //EchartsmyChart
                var myChart = echarts.init(this.$dom[0]);
        //data
         var data = ct.data;
        var max = 0;
        for (var i = 0; i < data.length; i += 1) {
            if (parseInt(max) < parseInt(data[i][1])) {
                max = data[i][1]; }
         }
         var year = echarts.number.parseDate(data[0][0]).getFullYear();
        max = max / 20;
        //title
        var title = ct.title;
         //titletooltiplegend
         option = {
         }
                 this.newCharts.setOption(ct);
     },
    resize : function() {
                 this.newCharts.resize();
     },
    refresh:function() {
     },
    refreshData:function(options){
     },
     //
    setData:function(options, aimation){
     }
};
```
### **AbstractLocaleFinderfind()**

```
import com.fr.stable.fun.impl.AbstractLocaleFinder;
public class youclassname extends AbstractLocaleFinder {
    @Override
    public int currentAPILevel() {
       return CURRENT_LEVEL;
     }
    @Override
    public String find() {
        return "com/fr/plugin-XXX/locale/XXX";
     }
}
```
com/fr/plugin-XXX/locale/XXX.properties

Plugin-XXX=XX

Plugin-XXX\_title=

….

#### plugin.xmlyouclassname

<extra-core>

<LocaleFinder class="com.fr.plugin.xxx.youclassname"/>

</extra-core>

1JAVAInter.getLocText("Plugin-XXX")XX

2JSFR.i18nText("Plugin-XXX ")XX